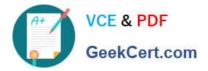

## C\_ARSOR\_2108<sup>Q&As</sup>

SAP Certified Application Associate - SAP Ariba Sourcing

# Pass SAP C\_ARSOR\_2108 Exam with 100% Guarantee

Free Download Real Questions & Answers PDF and VCE file from:

https://www.geekcert.com/c\_arsor\_2108.html

### 100% Passing Guarantee 100% Money Back Assurance

Following Questions and Answers are all new published by SAP Official Exam Center

Instant Download After Purchase

- 100% Money Back Guarantee
- 😳 365 Days Free Update
- 800,000+ Satisfied Customers

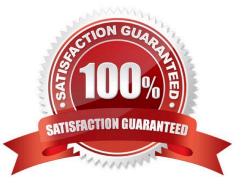

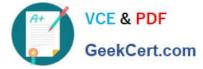

#### **QUESTION 1**

When building a new term for your lot or line item, what is the purpose of the "Include in Cost" field?

- A. Makes it visible to the participant
- B. Includes another line for cost
- C. Determines the acceptable value
- D. Determines how the term is added to the formula

Correct Answer: D

#### **QUESTION 2**

Which factor determine how rules are displayed in event templates? Note: there are 3 correct answers to this question.

- A. Conditionals Sourcing Library content
- B. Conditional values from other rules
- C. Currency rules
- D. Rules that are preset/hidden in a template
- E. Event type
- Correct Answer: BDE

#### **QUESTION 3**

Which action can a user in the Material Manager group perform?

- A. Assign contract manufacturers to BOMs.
- B. Enter estimated pricing for materials.
- C. Create quote requests for materials.
- D. Create quote requests for materials they own.

Correct Answer: C

#### **QUESTION 4**

Which event types in SAP Ariba Sourcing can be configured to allow competition so that suppliers can see their bid rank or the current lead bid?

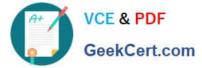

- A. Request for proposal
- B. Reverse Auction
- C. Quick Quote posting
- D. Request for Information

Correct Answer: AB

#### **QUESTION 5**

What options are available to split or partially award lots with multiple line items? Note: there are 2 correct answers to this question.

- A. Each line item awarded to a different supplier
- B. All line items in the lot split by percentage
- C. Only a partial percentage of the lot awarded
- D. All line items in the lot split by a quantity

Correct Answer: BC

<u>C ARSOR 2108 PDF</u> <u>Dumps</u> <u>C ARSOR 2108 Study</u> <u>Guide</u> C ARSOR 2108 Exam Questions